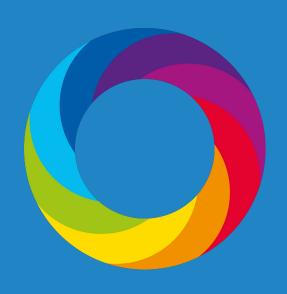

#### Altmetrics for UK institutions:

Uncover open access trends and prepare for REF 2021

5th March 2020

Ben McLeish Director - Engagement & Advocacy Digital Science

## Agenda

- How Altmetric works
- Evaluating Prior REF Submissions (continuing case studies)
- Evaluating REF 2021 publications
- Case Study: Sustainable Development Goal Evaluations at VU Amsterdam
- Q&A

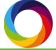

# Housekeeping

- Please reach out via Chat or Q&A box if you have audio/video issues
- The Webinar is being recorded
- Recording will be sent out after the webinar is over.

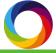

# Altmetric Explorer

# How it works

#### For research to be tracked, we need...

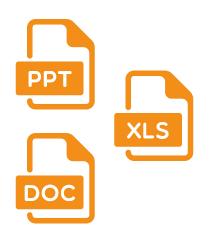

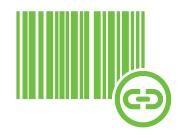

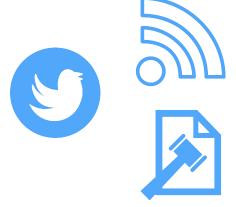

A research output with a...

Persistent identifier that is...

Mentioned in a source we track

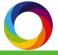

## Research outputs

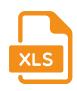

Articles & preprints

**Books** 

Book chapters

**Datasets** 

Clinical trial records

News stories

...and countless other research form atc if a persistent identifier has been assigned!

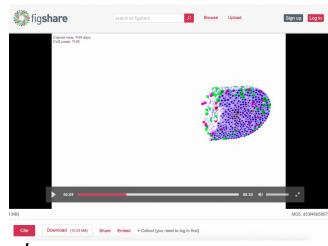

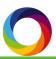

#### Identifiers

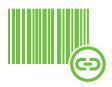

- DOIs
- PubMed IDs
- ISBNs
- Handles
- arXiv IDs
- ADS IDs

- SSRN IDs
- RePEC IDs
- ClinicalTrials.gov records
- URNs
- URIs
- Filter by ORCID

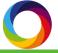

#### Data sources

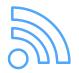

#### 17 types of platforms, thousands of sites indexed

- Policy documents
- News
- Blogs
- Twitter
- Post-publication peer-reviews
- Facebook
- Sina Weibo
- Syllabi
- Wikipedia

- Google+
- LinkedIn
- Reddit
- Faculty1000
- Q&A (Stack Overflow)
- Youtube
- Pinterest
- Patents

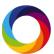

Mendeley, Connotea, CiteULike are also tracked but do not contribute towards the research's Altmetric Attention Score

#### Data sources continued

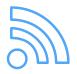

Explore, sort and export citations data gathered from Dimensions and Web of Science provided within the Altmetric Explorer and details page.

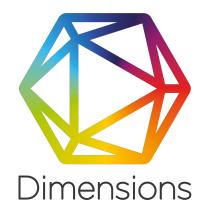

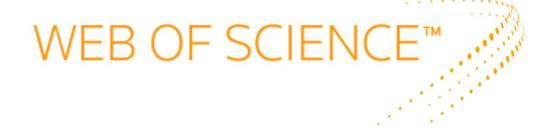

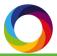

#### Altmetric 'donut' & attention score

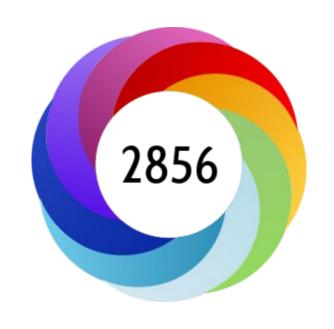

Colors = data source

Score based on:

- Volume
- Sources
- Authors

Follow a list of domains representing thousands of websites

How data capture works

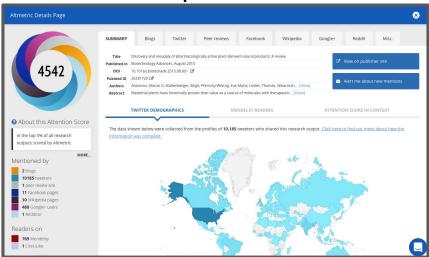

Search for links to those domains in attention sources.

EXCEPT news, policy docs, and syllabi

Display data in Altmetric Details Pages.

Collate attention.

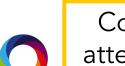

### Getting data into Explorer for Institutions

### Explorer integrates seamlessly with:

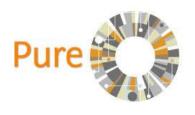

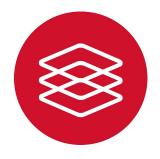

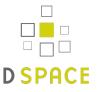

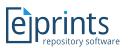

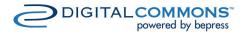

Pure

Symplectic Elements

OAI-PMH

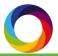

## Integration process

#### Explorer can...

Replicate data and structure in data source

Feature campus branding

Update automatically via regular feeds

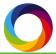

# Easy to use CSV update "wizard"

For institutions without CRIS or repository systems

Update anytime

Have more control

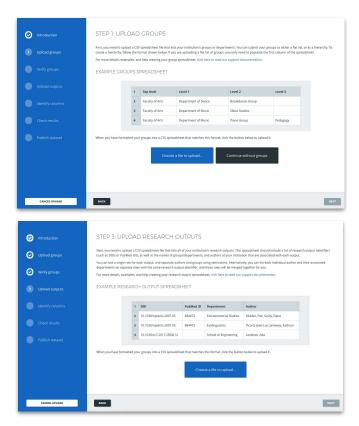

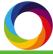

**Evaluating Prior REF Submissions** 

(continuing case studies)

#### How to gather attention to prior REF submissions

- Gather the identifiers of a past submission
- Load them into Altmetric
- Define the date range of the mentions (2014 Present)
  - Export data
  - Export or create visualisations
  - Locate notable attention
  - Analyse the mentions for narratives/notable success

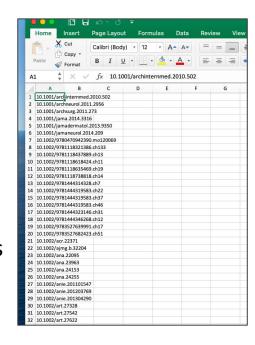

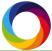

# Example - Continuing Case Studies

- UoA: Clinical Medicine
- Institution: Ludwig-Maximilian University Munich
- Publications between 2010-2014
- Optional: Toggle Open Access Filter to compare distribution of AO/Closed

**Altmetric Explorer** 

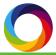

# Evaluating REF 2021 publications

- Exactly the same process
- Additional visualizations and demographics

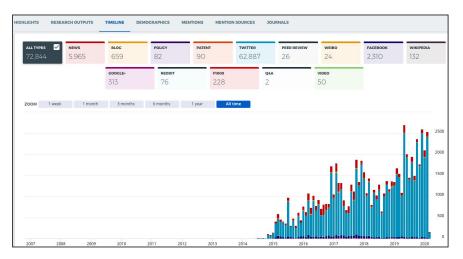

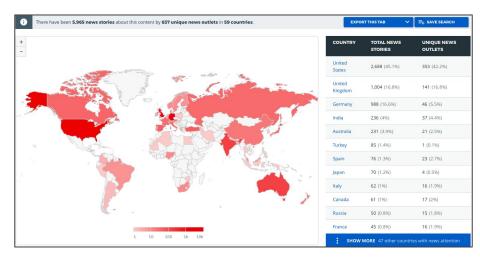

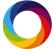

Case Study: Sustainable Development Goal

**Evaluations at VU Amsterdam** 

#### What are the UN Sustainable Development Goals?

17 Specific areas of required development to improve human and environmental well-being

Goals must be achieved by 2030. So less than a decade.

Funders are increasingly asking for info about how a project will contribute to one or more of the goals

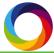

# SUSTAINABLE GEALS

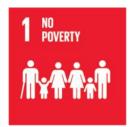

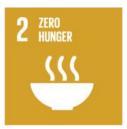

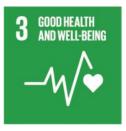

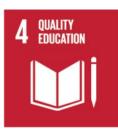

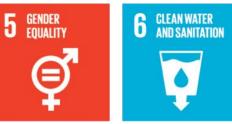

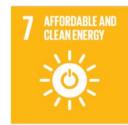

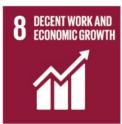

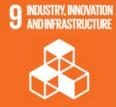

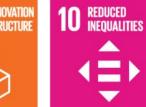

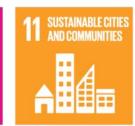

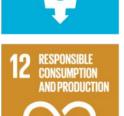

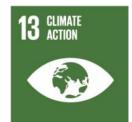

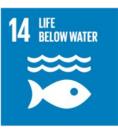

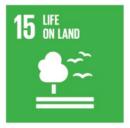

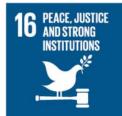

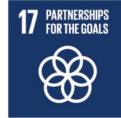

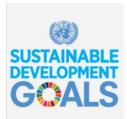

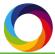

#### How VU Amsterdam is approaching early detection of SDG Research Impact

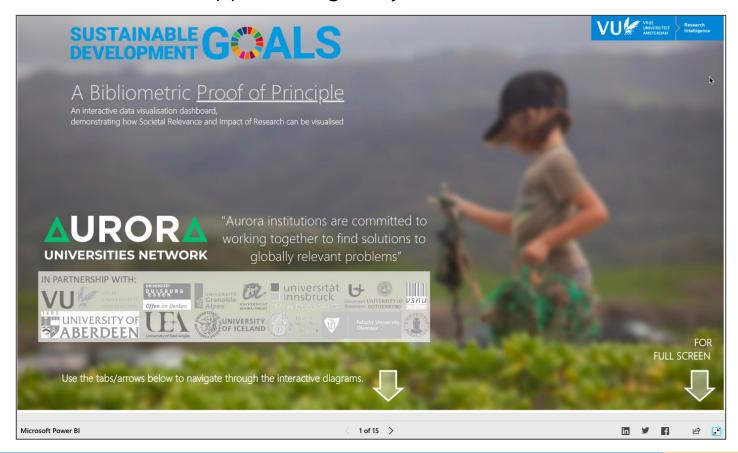

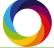

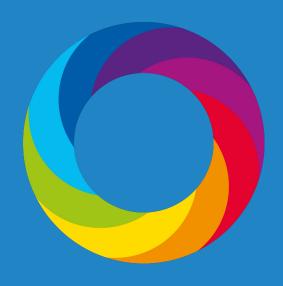

# Thanks for listening!

Q&A

ben@altmetric.com @altmetric